选工具--用户板块设置---自选股--清空。

**三、我的自选股要删除一些如何操作?**

 $\frac{d}{dt}$ .

在自选项股中,选中想删去的,右键,即可有选项让你删除了.

**东方财富电脑如何删除自选股自选股怎么删除-股识吧**

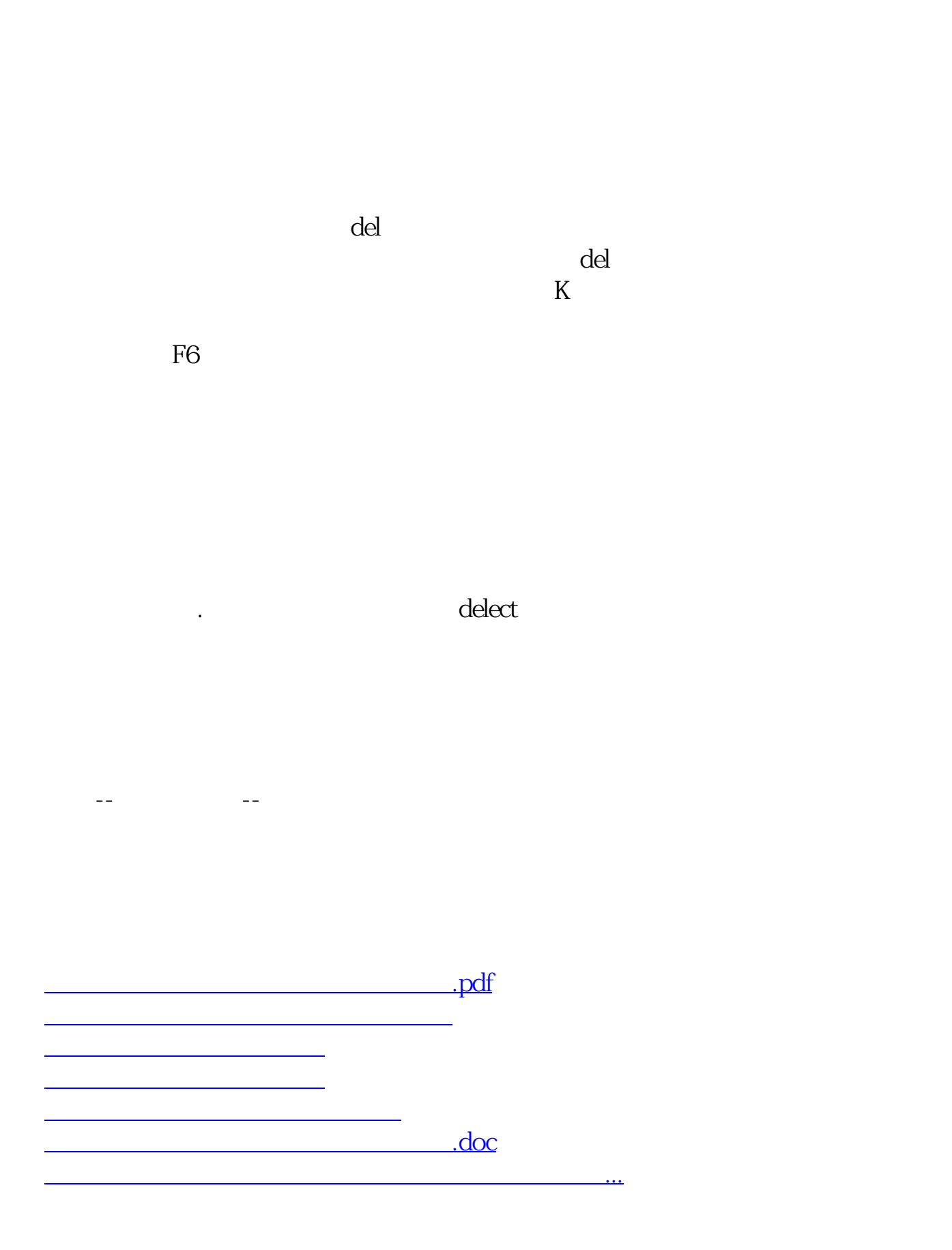

<https://www.gupiaozhishiba.com/store/35856804.html>